## **PLAN STUDIÓW**

WYDZIAŁ: Geoinżynierii, Górnictwa i Geologii

KIERUNEK: Górnictwo i Geologia z obszaru nauk technicznych

POZIOM KSZTAŁCENIA: II stopień, studia magisterskie

FORMA STUDIÓW: stacjonarna

PROFIL: ogólnoakademicki

SPECJALNOŚĆ: Geoinformatyka

JĘZYK STUDIÓW: polski

**Zał. nr 3 do ZW 33/2012**<br>zał. nr 3 do programu studiów

Uchwała Rady Wydziału z dnia 14.05.2014 r. Obowiązuje od 01.10.2014 r.

## Struktura planu studiów (opcjonalnie) - w układzie godzinowym *Studia stacjonarne II stopnia*

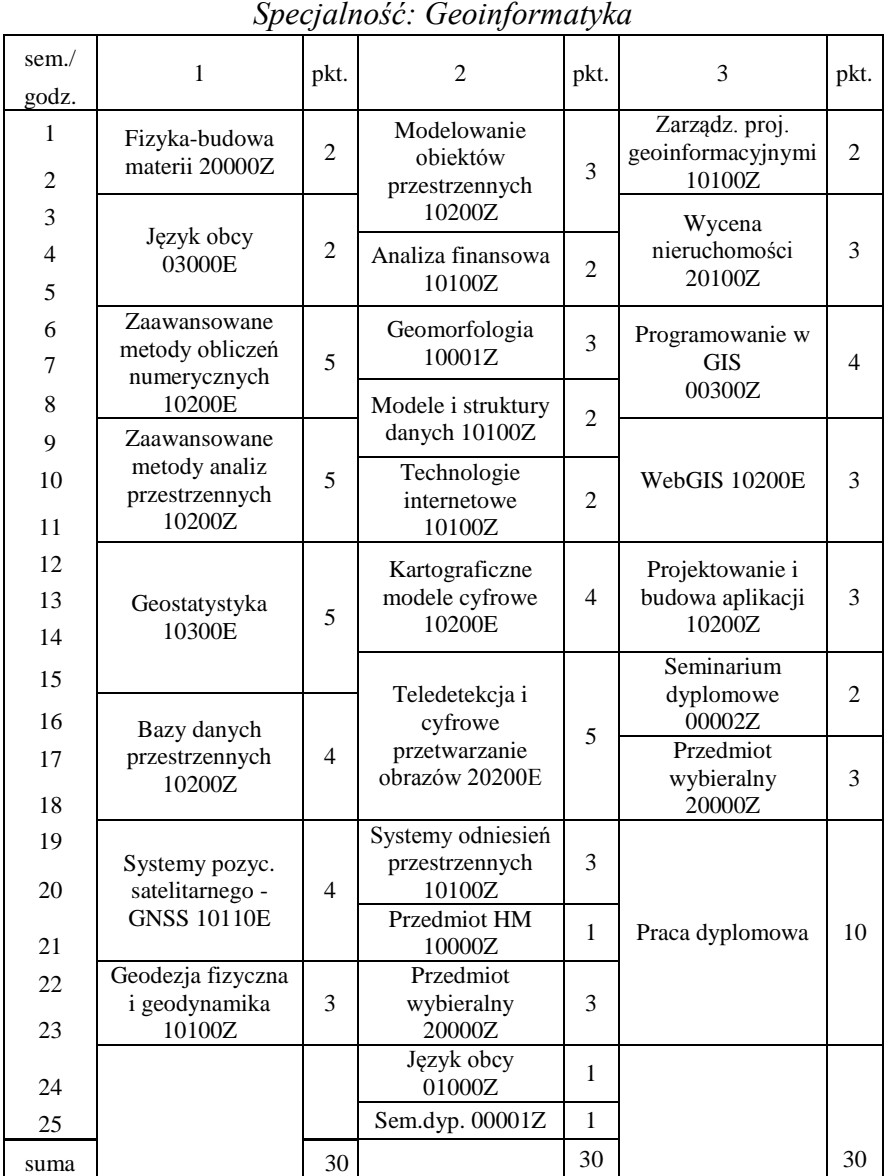

# **1. Zestaw kursów i grup kursów obowiązkowych i wybieralnych w układzie semestralnym Semestr 1**<br>**Kursy obowiazkowe**

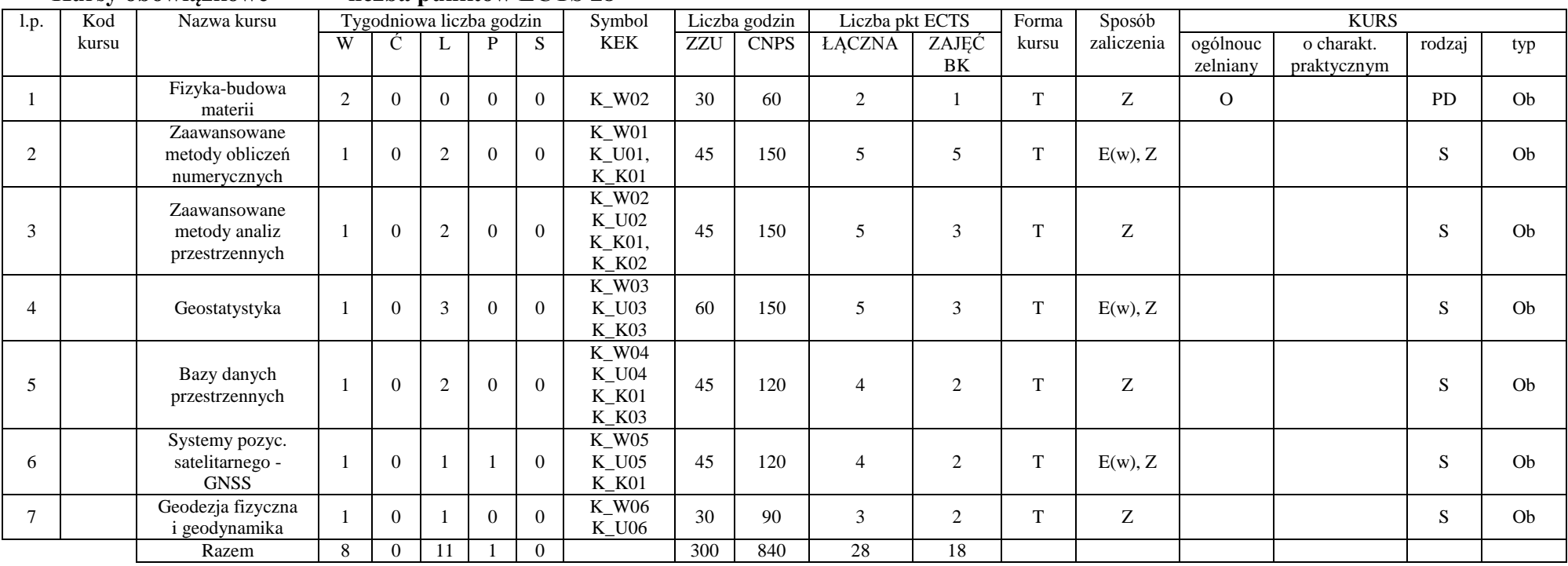

### **Kursy obowiązkowe liczba punktów ECTS 28**

#### **Kursy wybieralne liczba punktów ECTS 2**

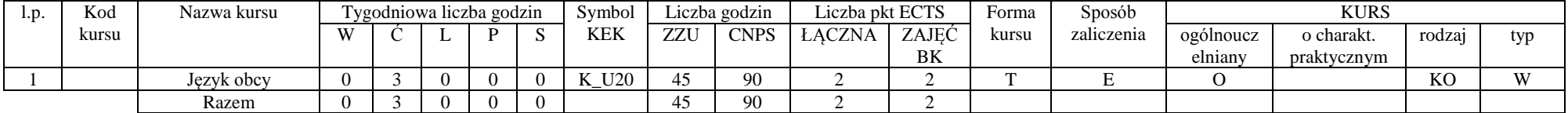

#### **Razem w semestrze I**

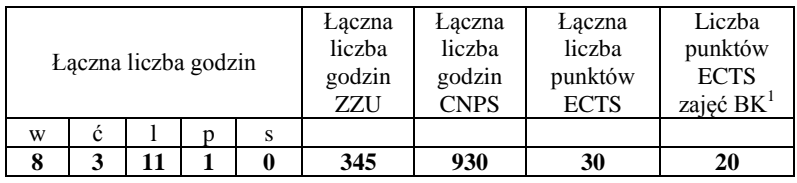

#### **Semestr 2**

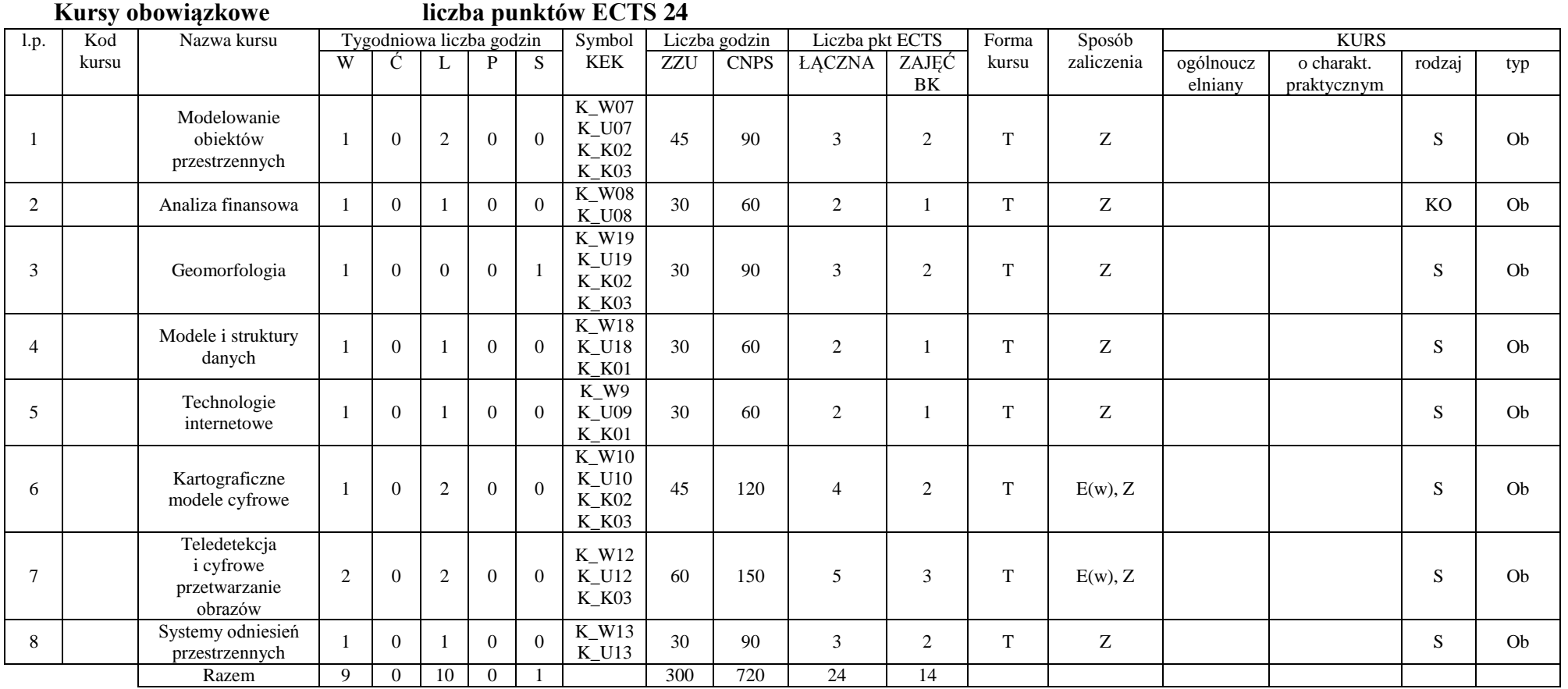

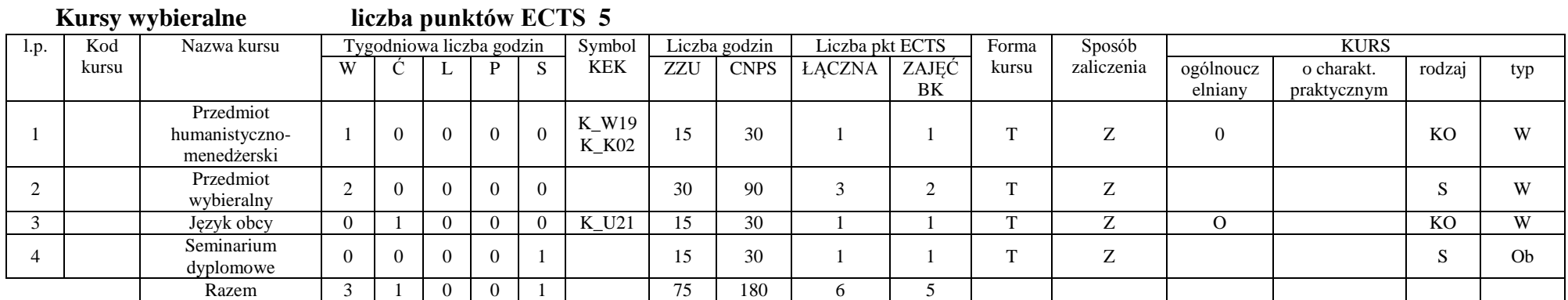

## **Razem w semestrze II**

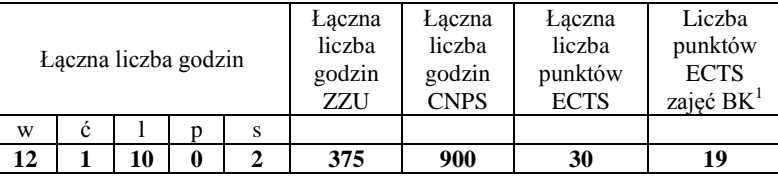

**Semestr 3**

## **Kursy observed ELTS** 15

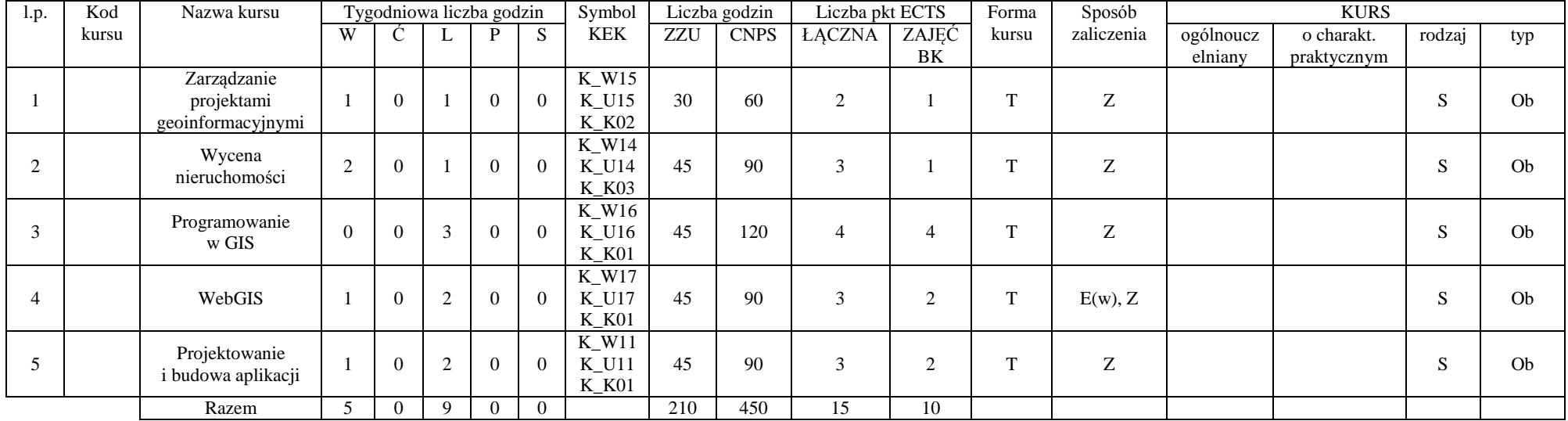

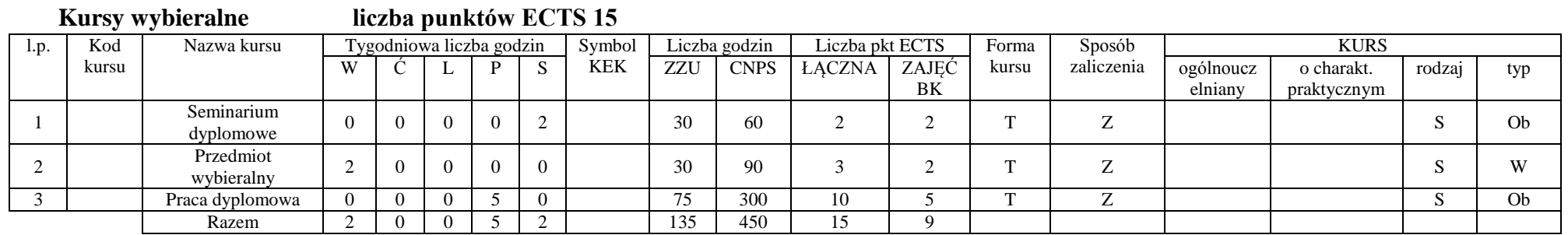

#### **Razem w semestrze III**

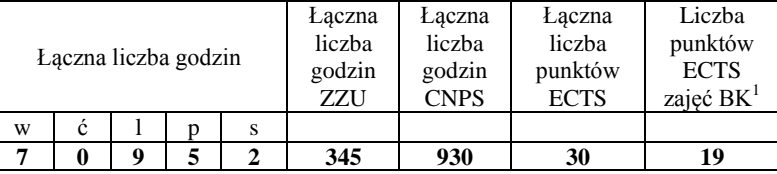

<sup>1</sup> BK –liczba punktów ECTS przypisanych godzinom zajęć wymagających bezpośredniego kontaktu nauczycieli i studentów<br><sup>2</sup> Tradygyjna – Tradalna – Z

 $\frac{2}{3}$  Tradycyjna – T, zdalna – Z

<sup>3</sup> Egzamin – E, zaliczenie na ocenę – Z. W grupie kursów po literze E lub Z wpisać w nawiasie formę kursu końcowego (w, c, l, s, p)

<sup>4</sup> Kurs/ grupa kursów Ogólnouczelniany – O

<sup>5</sup> Kurs/ grupa kursów Praktyczny – P. W grupie kursów w nawiasie wpisać liczbę punktów ECTS dla kursów o charakterze praktycznym <sup>6</sup> KO, kortokanie ogólnace PD, podstawowy K, kiempkowy S, eposialnościowy.

<sup>6</sup> KO – kształcenia ogólnego, PD – podstawowy, K – kierunkowy, S – specjalnościowy

<sup>7</sup> W – wybieralny, Ob – obowiązkowy

#### **2. Zestaw egzaminów w układzie semestralnym**

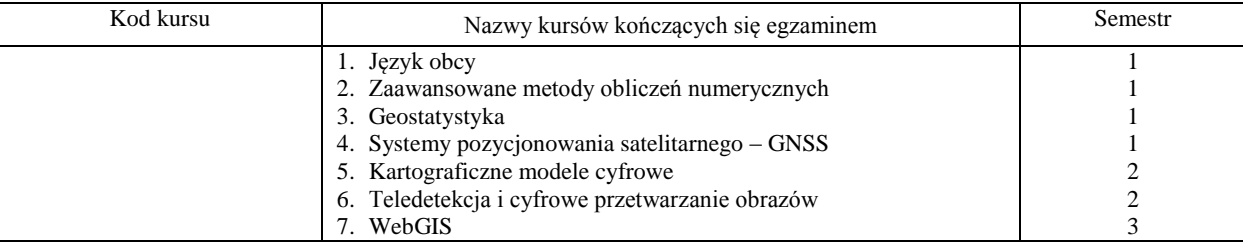

- <sup>1</sup> BK –liczba punktów ECTS przypisanych godzinom zajęć wymagających bezpośredniego kontaktu nauczycieli i studentów<br><sup>2</sup> Traduanina Traduania Z
- <sup>2</sup> Tradycyjna T, zdalna Z<br><sup>3</sup> Egzemin E, zgliczenie na c
- <sup>3</sup> Egzamin E, zaliczenie na ocenę Z. W grupie kursów po literze E lub Z wpisać w nawiasie formę kursu końcowego (w, c, l, s, p)
- <sup>4</sup> Kurs/ grupa kursów Ogólnouczelniany O
- <sup>5</sup> Kurs/ grupa kursów Praktyczny P. W grupie kursów w nawiasie wpisać liczbę punktów ECTS dla kursów o charakterze praktycznym <sup>6</sup> KO, ksztołegnie ogólnego PD, podstawowy K, kierupkowy S, specialnościowy.
- 6 KO kształcenia ogólnego, PD podstawowy, K kierunkowy, S specjalnościowy
- $W$  wybieralny, Ob obowiązkowy

## **3. Liczba dopuszczalnego deficytu punktów ECTS po poszczególnych semestrach**

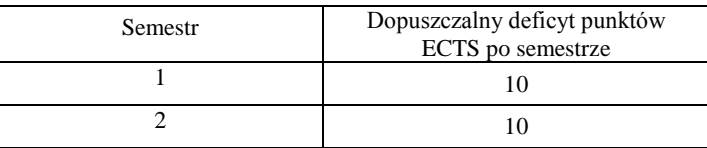

*Zaopiniowane przez wydziałowy organ uchwałodawczy samorządu studenckiego:*

.................. ................................................................................ Data Imię, nazwisko i podpis przedstawiciela studentów

................... ................................................................................ Data Podpis dziekana